# Binaire

# 1ère NSI - Travaux dirigés

# **1. Conversion binaire vers décimal.**

Donnez les valeurs entières décimales représentées par les nombres :

- 0b101
- 0b10101
- 0b0101
- 0b00101
- 0b1101 1101
- 0b1001 0111
- 0b1011 1000

# **2. Examen d'une représentation binaire**

On considère a = 0b1010 0110 et b = 0b11 1101

- 1. Lequel des deux est le plus grand ?
- 2. Ces nombres sont-ils divisibles par 2 ? Pourquoi ?
- 3. Combien de bits occupe la représentation binaire de a + b ?

### **3. Conversion décimal vers binaire.**

- 1. Convertir les nombres suivants en binaire :
	- 12
	- 23
	- 35
	- 127
	- 211 • 254
	- 231
- 2. Calculer mentalement les puissances de 2 jusque  $2^{20}$ .
- 3. On considère des entiers représentés sur 1 octet. Quel est le plus grand entier représentable ?
- 4. Quelle est la représentation binaire d'un nombre de la forme  $2^k 1$  ? De la forme  $2^k$  ?
- 5. En remarquant que  $2\,048 = 2^{11}$ , donner la représentation binaire de 2022.

```
2048 = 0b 1000 0000 xxxx
2047 = 0b 111 1111 xxxx
 25 = 0b 1 xxxx
2022 = 0b 111 1110 xxxx
```
# **4. Binaire et python**

Python permet d'obtenir la représentation binaire d'un entier à l'aide de la fonction bin. Voici ce qu'on obtient avec help(bin) :

```
Help on built-in function bin in module builtins:
bin(number, /)
   Return the binary representation of an integer.
    >>> bin(2796202)
    '0b1010101010101010101010'
```
Inversement, la conversion d'une base *b* vers la représentation décimale s'obtient en passant à int une chaîne de caractères ainsi que la base.

Voici ce qu'on obtient avec help(int)

```
class int(object)
   int([x]) \rightarrow integer
    int(x, base=10) -> integer
 \vert| Convert a number or string to an integer, or return 0 if no arguments
   | are given. If x is a number, return x.__int__(). For floating point
   numbers, this truncates towards zero.
 \vert| If x is not a number or if base is given, then x must be a string,
   | bytes, or bytearray instance representing an integer literal in the
    | given base. The literal can be preceded by '+' or '-' and be surrounded
   | by whitespace. The base defaults to 10. Valid bases are 0 and 2-36.
   Base 0 means to interpret the base from the string as an integer literal.
   | >>> int('0b100', base=0)
 | 4
```
- 1. Quelle instruction saisir pour obtenir la représentation décimale de 0b1101001 ?
- 2. *x* est un entier dont la réprésentation binaire est 110100. Donner deux instructions différentes permettant d'obtenir sa représentation décimale.
- 3. Quel sera le résultat des instructions suivantes ?

```
>> bin(123)
>>> int("0b1111")
>>> int("0b10101", 2)
\gg bin(0)
>>> int("0b101211", 2)
```
4. Python accepte la notation 0b110 pour représenter un entier, en l'occurence 6. . .

Qu'obient-on pour les opérations suivantes ?

```
>>> 0b101 + 2
>>> bin(0b110 + 0b1110)
```
#### **5. Capacité**

- 1. Parmi les additions suivantes, lesquelles vont provoquer un dépassement de capacité lorsque les nombres sont encodés sur 8 bits ?
	- $1111$   $1011$   $+$   $1001$   $1111$
	- $1001$   $1011$   $+$   $0111$   $1011$
	- 0011  $1011 + 1001$  1001
	- $1010 1011 + 0001 0100$
- 2. La taille d'une somme binaire nécessite de connaître les valeurs manipulées. Ce n'est pas le cas d'un produit.

Quelle sera le nombre de bits des valeurs suivantes ?

• 0110  $\times$  1100

#### • 1111 0011  $\times$  1101 0101

### **Opérations bits à bits**

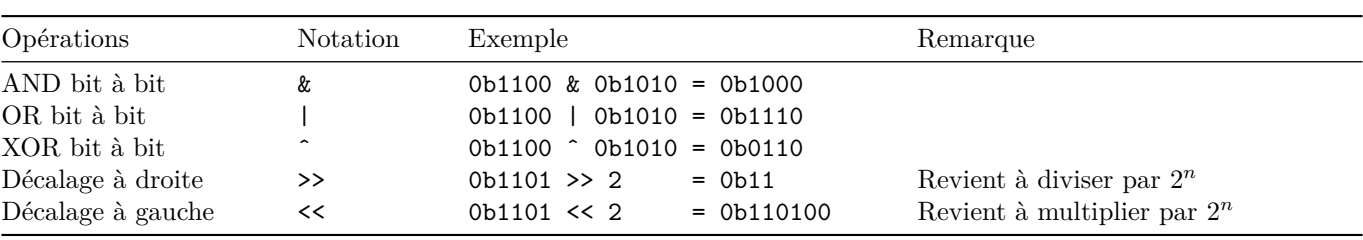

Rappelons les opérations bits à bits élémentaires :

#### **6. Mettre un bit à 1**

On dispose d'un entier x dont on ne connait pas la représentation.

On voudrait mettre à 1 le bit de position n en partant de la fin (et en comptant à partir de 0)

Par exemple avec n = 4 :

bit 4 à 1

xxxx xxxx xxxx ------------> xxxx xxx1 xxxx

Proposer une opération bit à bit qui réalise cet exploit.

#### **7. Alterner un bit**

Même point de départ, un entier x quelconque.

On veut *inverser* le bit de position n en partant de la fin (et en comptant à partir de 0)

Par exemple :

```
retourne bit 4
xxxx xxx0 xxxx ----------------> xxxx xxx1 xxxx
xxxx xxx1 xxxx ----------------> xxxx xxx0 xxxx
```
Les autres bits sont inchangés.

Proposer une opération bit à bit.

#### **8. Retourner la queue**

On veut échanger les derniers bits d'un entier, à partir de son dernier 1 :

retourner la queue 1101 1100 -----------------> 1101 1000

Les bits précédents le dernier 1 sont inchangés.

Proposer une opération bit à bit.

*On pourra commencer par comparer les représentations binaires de x et x - 1.*

#### **9. Extraire une partie**

On considère un entier sur 8 bits comme :

nombre = 0b\_1011\_0111 indices = 0123 4567

On souhaite récupérer les bits numéro 2, 3 et 4 du nombre (en comptant à partir de 0) donc : 110

1. On vire les derniers bits, il y en a 3 :

 $x =$  nombre >> 3

2. On masque avec 111 pour ne garder que trois bits : bits = nombre & 0b\_111

*Questions*

1. Détailler les calculs précédents et vérifier le résultat.

2. Extraire les bits de position 4, 5 et 6 du nombre 0b1110 1100 1001 (en comptant à partir de 0)

## **10. Dénombrer les bits à 1 d'un entier**

Nous allons étudier deux algorithmes qui répondent à la même question : **compter les bits valant 1 dans un entier**

Exemple : 13 = 0b 1101 donc nombre bits a un(13) = 3

*Méthode 1*

- On converti l'entier en binaire (exemple : bin(13) = "0b1101")
- On itère sur la représentation et compte les "1".
- 1. Écrire une fonction Python qui implémente cet algorithme
- 2. La faire tourner sur 5, 9 et 14.

*Méthode 2, de Brian Kernighan – Accrochez vous.*

Remarques initiales :

• Retirer 1 à un entier inverse tous les bits après le dernier bit à 1. Par exemple :

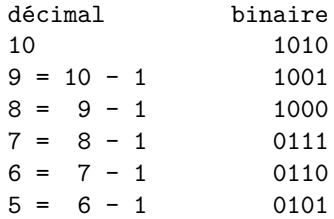

• Donc, si on soutrait 1 et qu'on fait un ET bit à bit avec lui même  $n \& (n - 1)$ , on passe à 0 tous les derniers bits. . .

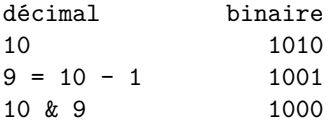

• Si on fait  $n = (n \& (n - 1))$  jusqu'à avoir  $n = 0$  et qu'on compte les tours, on a le nombre de bits à 1 dans un entier.

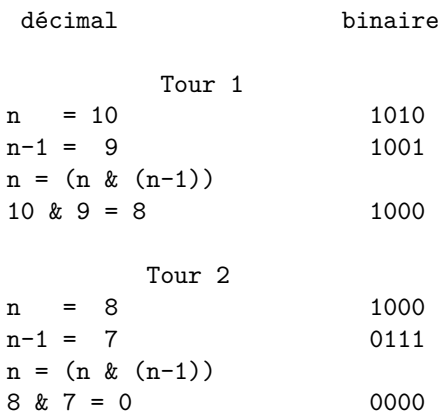

L'algorithme s'arrête parce que n vaut 0

Donc 10 comporte deux bits à 1.

- 1. Écrire une fonction Python qui implante cet algorithme
- 2. La faire tourner sur 5, 9 et 14.